# **Муниципальный этап по технологии «Техника и**

# **техническое творчество»**

Технология «Техника и техническое творчество».10 класс. Ограничение по времени 90 минут

### **Техника, технологии и техническое творчество**

В каком году и кем было введено понятие нанотехнология?

- Роберт Кёрл,1985 год
- Новосёлов Константин Сергеевич, 2010 год
- Норио Танигути,1974 год
- Эрик Дрекслер,1986 год

За решение задачи **1 балл**

#### **Техника, технологии и техническое творчество**

Укажите тип индентора при определении твердости материала со значением, 90 HRA.

Диаметр 1⁄8 дюйма стальной, сферический

 $120^{\circ}$  алмазный сфероконический

- 136° алмазный четырёхгранный
- Диаметр 1⁄16 дюйма стальной, сферический

За решение задачи **1 балл**

#### **Техника, технологии и техническое творчество**  $\left| \frac{\#1136127}{4}\right|$

В данном задании несколько верных ответов (возможно, один). Укажите все, которые Вы считаете верными, однако обратите внимание, что в случае, если не все верные ответы отмечены или отмечен неверный вариант, балл обнуляется.

Укажи какие из представленных марок сталей относятся к конструкционным сталям.

#1136125

#1136126

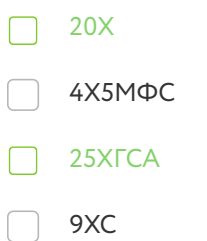

Формула вычисления баллов: 0-1 1-0

За решение задачи **1 балл**

### **Техника, технологии и техническое творчество**  $\left| \frac{\#1136128}{\#1136128} \right|$

Определите зубчатую передачу из представленного рисунка.

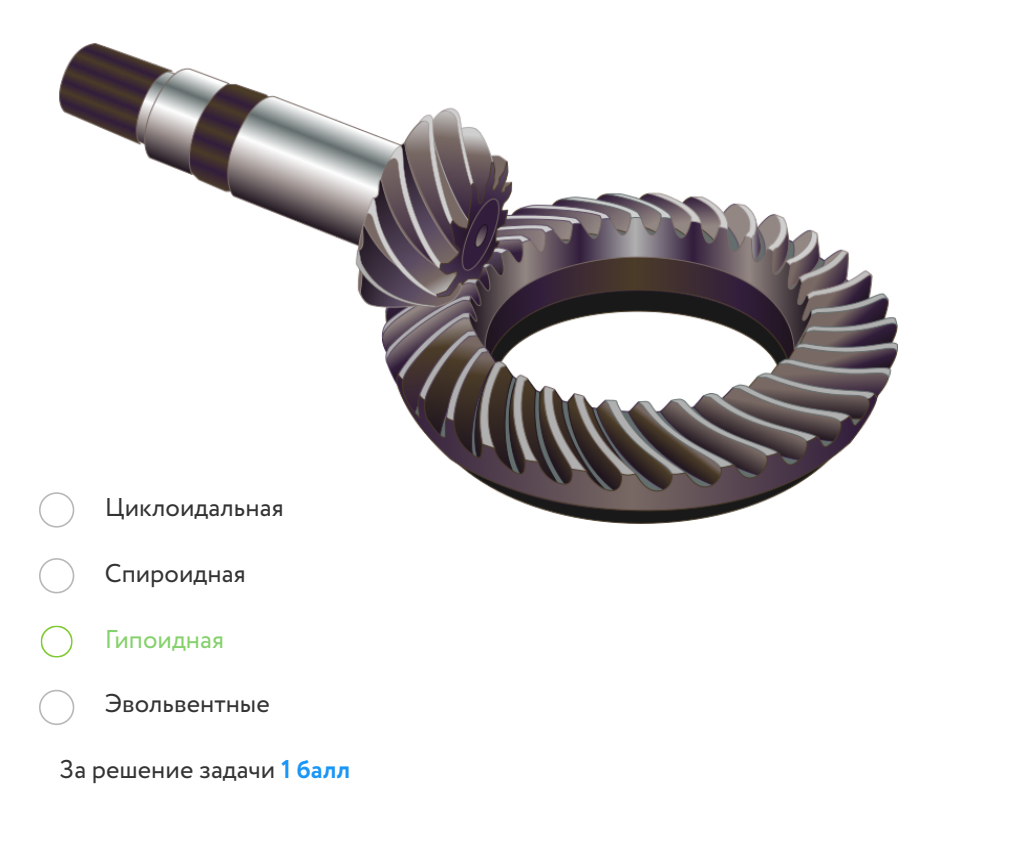

### **Техника, технологии и техническое творчество Manufacture 41136129**

Какая из представленных планетарных передач представляет собой составную планетарную передачу, состоящую из двух планетарных передач, использующих общую солнечную передачу?

- Новикова
- Уилсона
- Симпсона
- Равинье

Если все варианты одновременно не помещаются в окно браузера, можно воспользоваться сочетанием клавиш ctrl и (-) (cmd и (-) для Mac) для уменьшения масштаба окна.

Балл выставляется только за полностью верный ответ.

Сопоставьте понятие и процессы, определяющие его.

Оперирует данными, связанными с вершинами многогранников, например, с координатами вершины (точки) в пространстве, с текстурными координатами, с цветом вершины, с вектором касательной, с вектором бинормали, с вектором нормали.

Оперирует данными, связанными с вершинами и целыми примитивами. Примитивом может быть отрезок (две вершины) и треугольник (три вершины), а при наличии информации о смежных вершинах для треугольного примитива может быть обработано до шести вершин.

Оперирует фрагментами растрового изображения и с текстурами обрабатывает данные такие как цвет, глубина, текстурные координаты.

Вершинные шейдеры

Геометрические шейдеры

Пиксельные шейдеры

Доступные варианты ответов:

Пиксельные шейдеры Вершинные шейдеры Геометрические шейдеры

Формула вычисления баллов: 0-1 1-0

Если все варианты одновременно не помещаются в окно браузера, можно воспользоваться сочетанием клавиш ctrl и (-) (cmd и (-) для Mac) для уменьшения масштаба окна.

Балл выставляется только за полностью верный ответ.

Сопоставьте способ рендеринга и процессы, определяющие его.

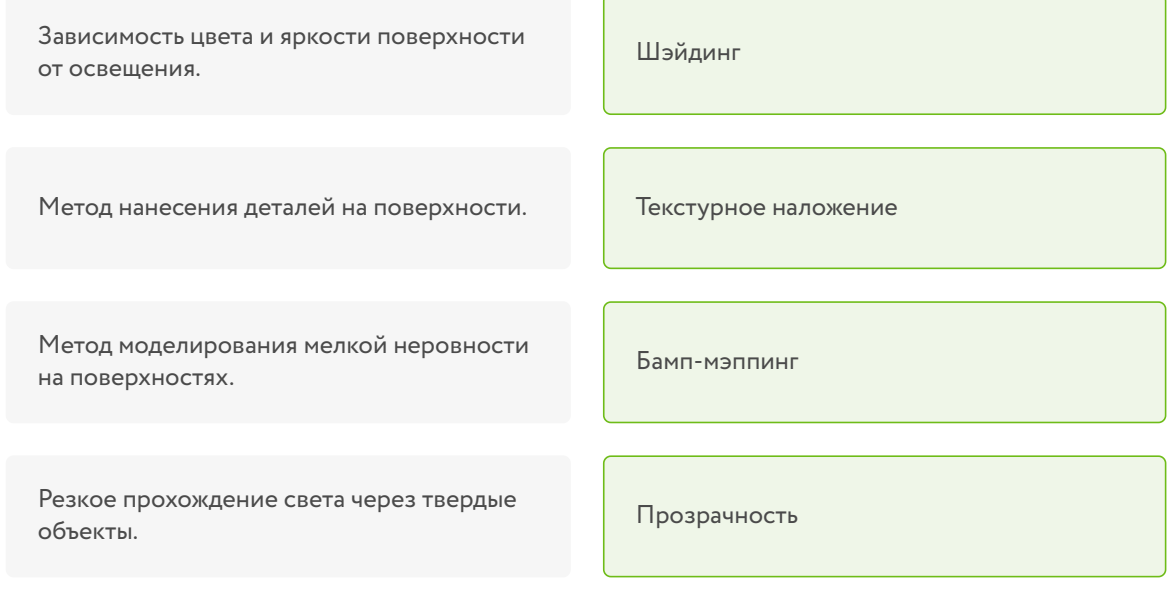

Доступные варианты ответов:

Прозрачность Текстурное наложение Бамп-мэппинг

Шэйдинг

Формула вычисления баллов: 0-1 1-0

Если все варианты одновременно не помещаются в окно браузера, можно воспользоваться сочетанием клавиш ctrl и (-) (cmd и (-) для Mac) для уменьшения масштаба окна

Сопоставьте типы масштабов на картах и планах и их описание.

местности

Показывает какое расстояние на местности соответствует 1 см на плане. Записывается, например: «В 1 сантиметре 100 километров», или «1 см = 100 км».

Графический масштаб в виде масштабной линейки, разделённой на равные части

Именованный масштаб

Линейный масштаб

Доступные варианты ответов:

Линейный масштаб Численный масштаб Именованный масштаб

Формула вычисления баллов: 0-1 1-0

За решение задачи **1 балл**

Записывают в виде дроби, в числителе которой стоит единица, а в знаменателе степень уменьшения проекции. Например, масштаб 1:5000 показывает, что 1 см на плане соответствует 5000 см (50 м) на Численный масштаб

#### **Техника, технологии и техническое творчество**  $\left| \frac{\text{\#1136133}}{\text{\#1136133}} \right|$

Если все варианты одновременно не помещаются в окно браузера, можно воспользоваться сочетанием клавиш ctrl и (-) (cmd и (-) для Mac) для уменьшения масштаба окна

Сопоставьте обозначение шероховатости поверхности на чертеже и описание требований к ним.

Обозначение шероховатости поверхности, вид обработки которой конструктором не устанавливается.

Обозначение шероховатости поверхности, которая должна быть образована удалением слоя материала: точением, фрезерованием, сверлением, шлифованием и т.д.

Обозначении шероховатости поверхности, которая должна быть образована без удаления слоя материала, например, литьем, ковкой, штамповкой и т. п.

#### Доступные варианты ответов:

Формула вычисления баллов: 0-1 1-0

За решение задачи **1 балл**

60

60

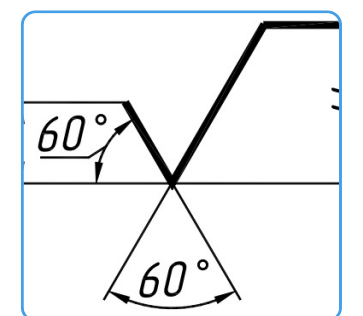

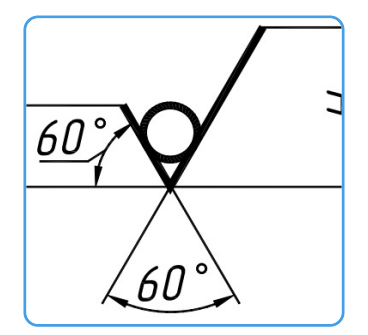

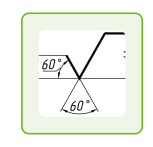

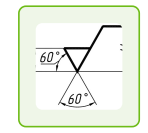

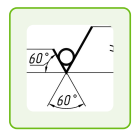

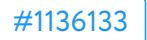

Определите по рисунку тип фрезы для механической обработки материалов.

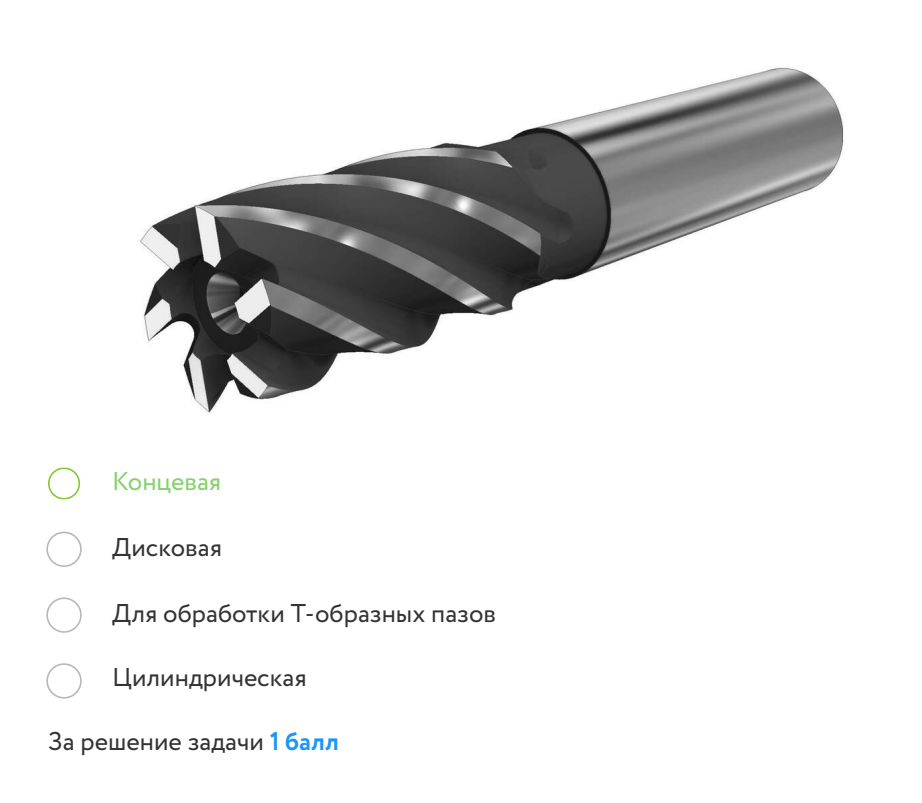

#### **Техника, технологии и техническое творчество Harry Almanuel + 21136135**

Если все варианты одновременно не помещаются в окно браузера, можно воспользоваться сочетанием клавиш ctrl и (-) (cmd и (-) для Mac) для уменьшения масштаба окна

Сопоставьте на представленном рисунке нумерацию с названиями движения и геометрии процесса механической обработки материалов.

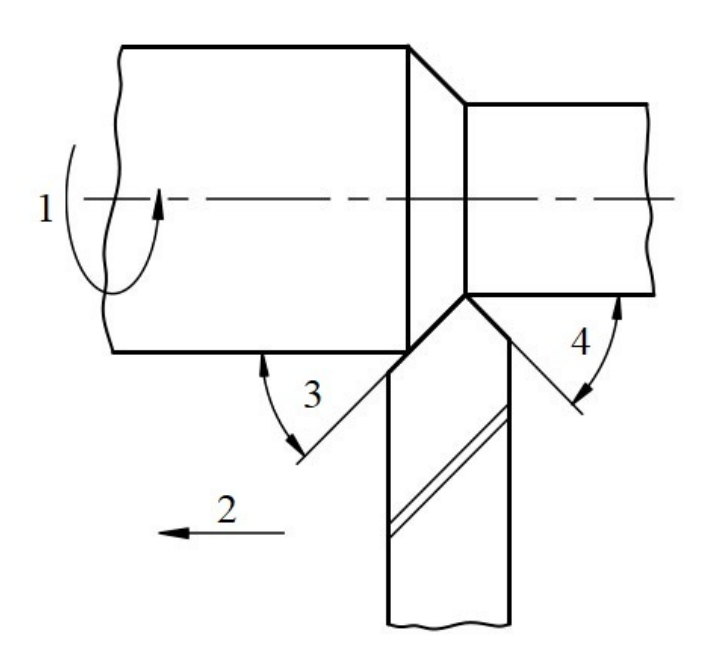

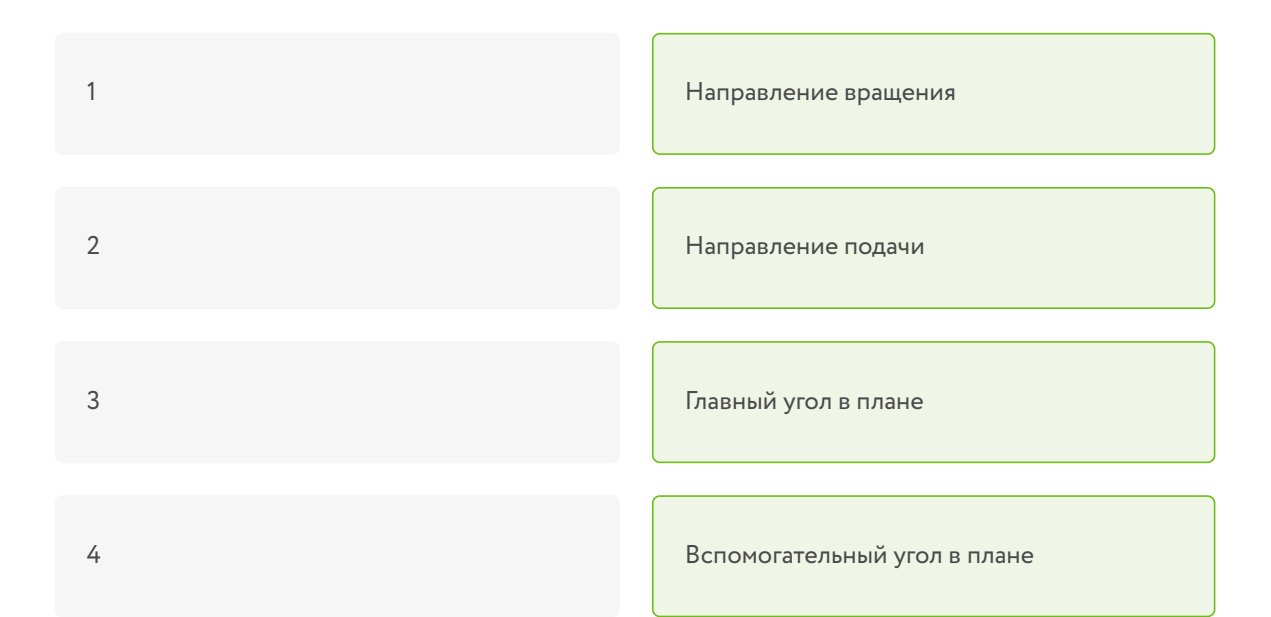

Доступные варианты ответов:

Главный угол в плане Вспомогательный угол в плане

Направление подачи

Направление вращения

Формула вычисления баллов: 0-1 1-0

За решение задачи **1 балл**

#### **Техника, технологии и техническое творчество H** #1136136

В качестве ответа вводите целое число или конечную десятичную дробь. В качестве разделителя целой и дробной частей используйте точку либо запятую. Никаких иных символов, кроме используемых для записи числа (в частности, пробелов) быть не должно. Пример: 3,14.

Определите линейный размер согласно представленному изображению штангенциркуля. Ответ запишите в миллиметрах с долями.

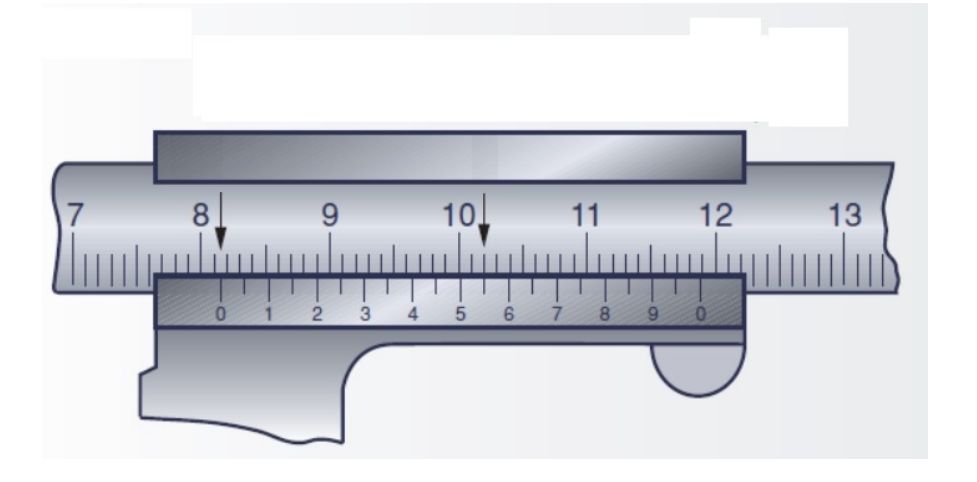

Правильный ответ: **81.55**

Формула вычисления баллов: 0-1 1-0

В качестве ответа вводите целое число или конечную десятичную дробь. В качестве разделителя целой и дробной частей используйте точку либо запятую. Никаких иных символов, кроме используемых для записи числа (в частности, пробелов) быть не должно. Пример: 3,14.

Определите линейный размер согласно представленному изображению микрометра. Ответ запишите в миллиметрах с долями.

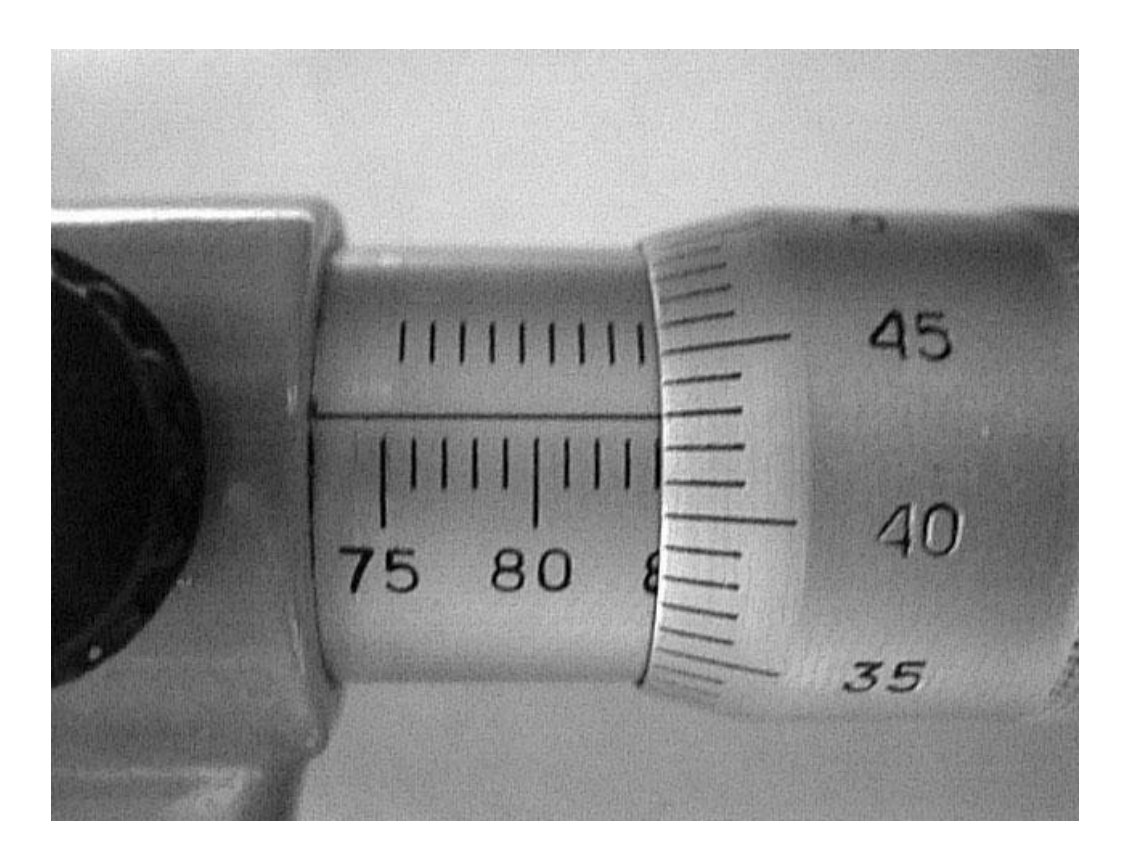

Правильный ответ:

**83.93**

Формула вычисления баллов: 0-1 1-0

## **Техника, технологии и техническое творчество Harry Extending Advisor Fast**

Из представленного рисунка определите основной порок древесины.

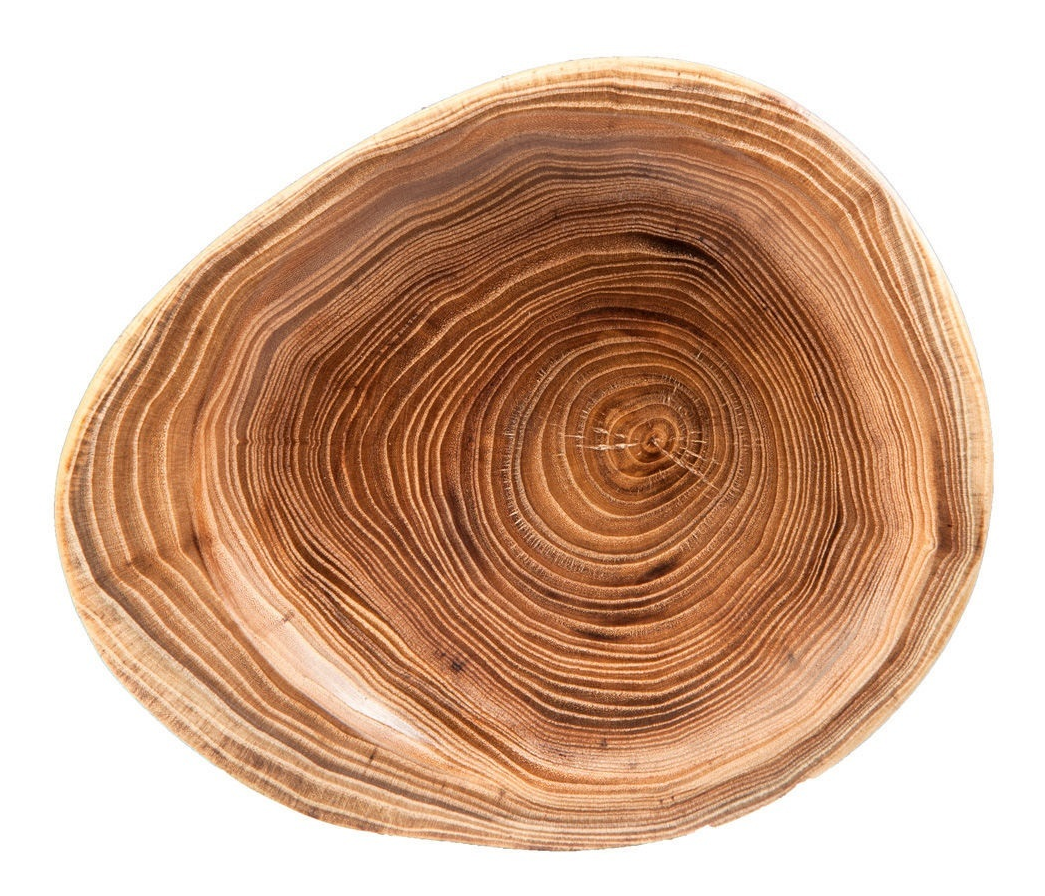

- Смоляной карман
- Червоточина
- Косослой
- Крень C

Из представленного изображения текстуры древесины определите породу дерева.

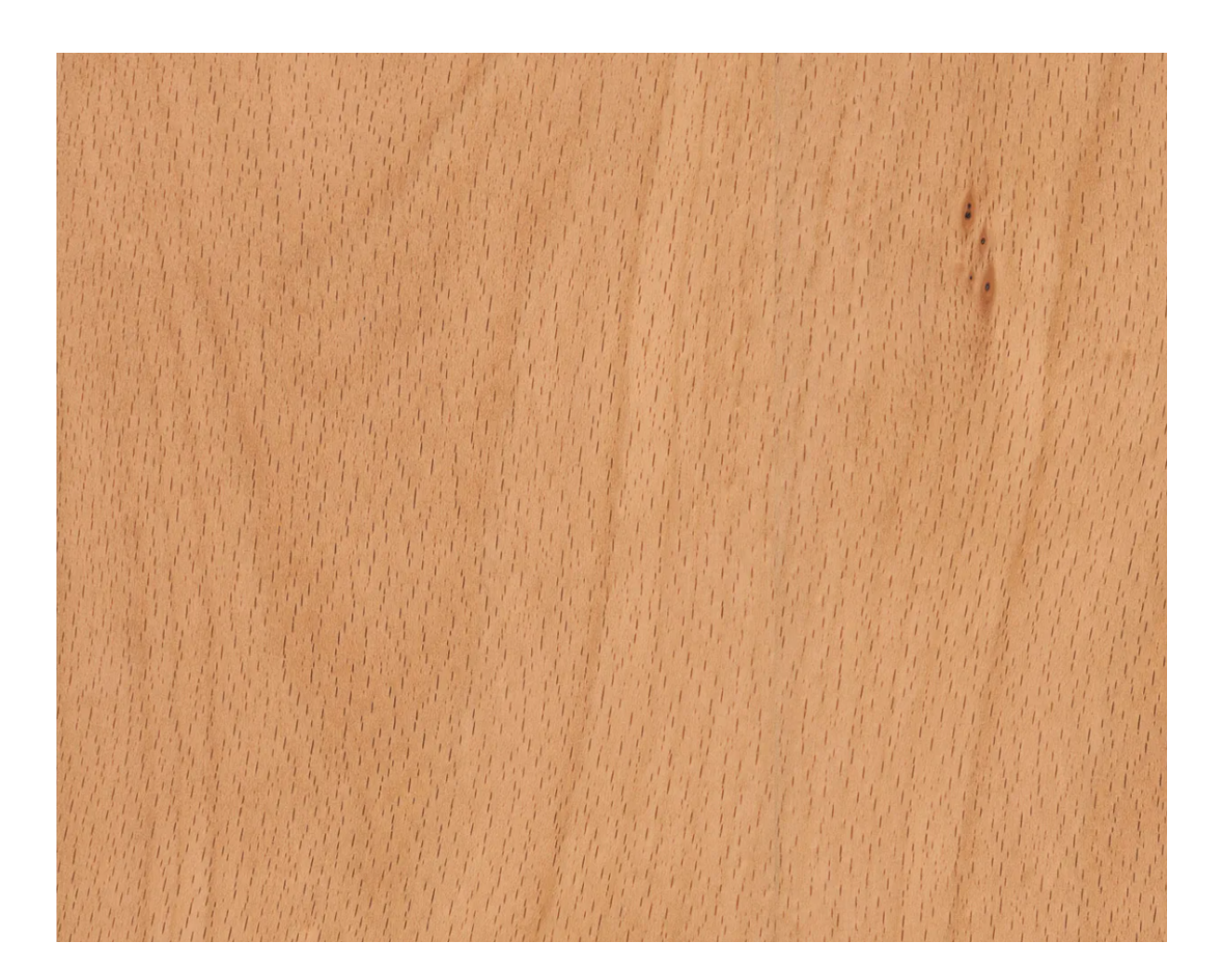

- Сосна Лиственница Бук
- Дуб

Общее название для программ и программных пакетов, предназначенных для решения различных инженерных задач: расчётов, анализа и симуляции физических процессов.

CAE

- CAD
- CNC
- CAM

За решение задачи **1 балл**

#### **Техника, технологии и техническое творчество**

#1136141

Тип полупроводниковых диодов, не имеющих в структуре p-n-переходов, используется для генерации и преобразования колебаний в диапазоне СВЧ на частотах от 0,1 до 100 ГГц.

- Диод Генри Раунда
- Диод Джона Джеумма
- Диод Ганна
- Диод Эсаки
- Диод Зенера
- Диод Шоттки

Стабилитрон — диод, работающий в режиме обратимого пробоя p-n-перехода при приложении обратного напряжения. Используются для стабилизации напряжения.

- Диод Шоттки
- Диод Генри Раунда
- Диод Эсаки
- Диод Ганна
- Диод Зенера
- Диод Джона Джеумма

За решение задачи **1 балл**

#### **Техника, технологии и техническое творчество**

#1136143

Из представленных маркировок металлообрабатывающих станков определите ту, что указывает на токарно-винторезный станок.

- 1К620
- 3Б12
- 6Р82Ш
- 2М112

Если все варианты одновременно не помещаются в окно браузера, можно воспользоваться сочетанием клавиш ctrl и (-) (cmd и (-) для Mac) для уменьшения масштаба окна

Определите название и назначение представленного на изображении инструмента:

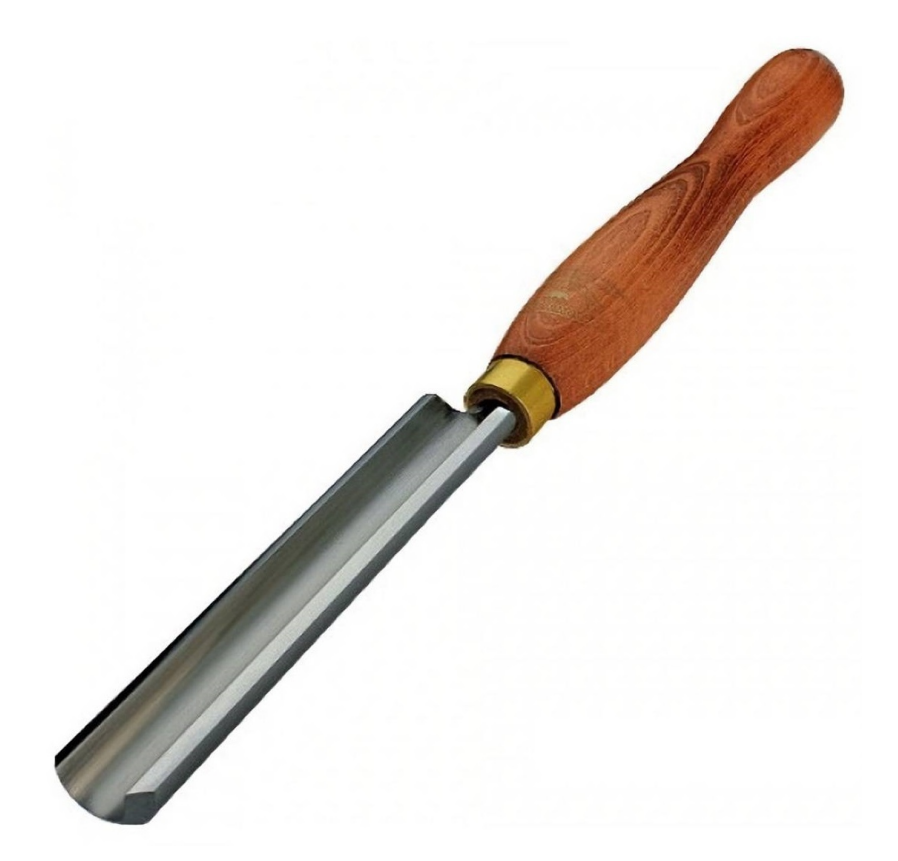

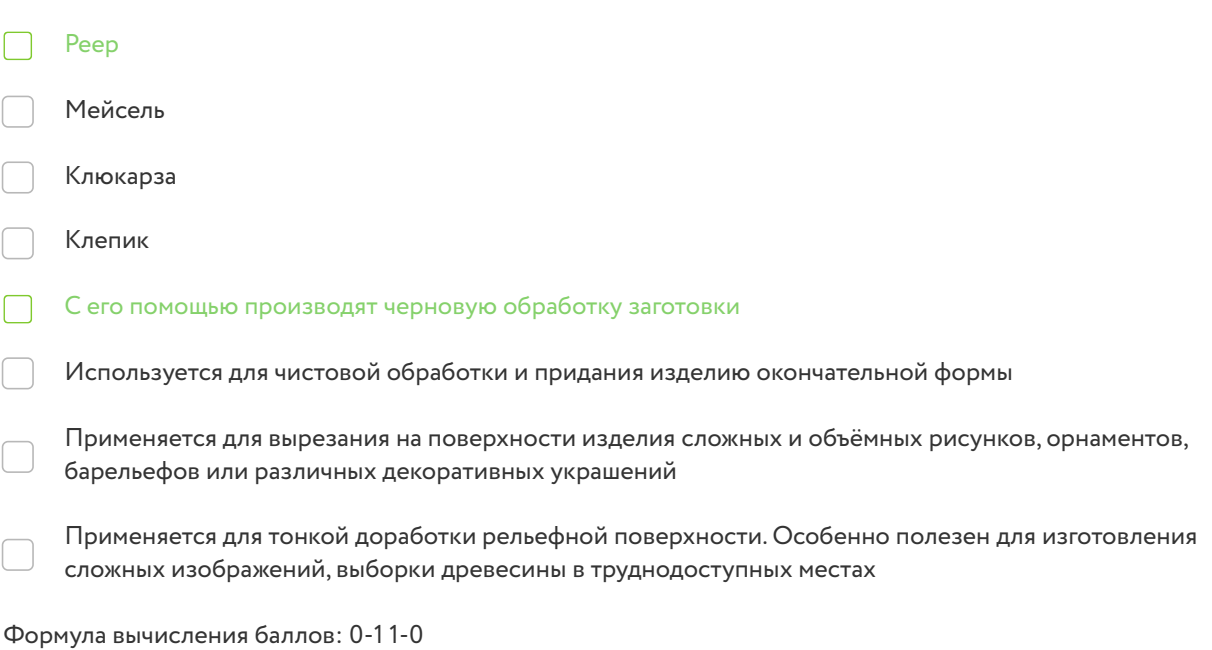

## **Кейс-задание**  $\sqrt{\frac{41136145}{1136145}}$

В качестве ответа вводите натуральное число. Никаких иных символов, кроме используемых для записи числа (в частности, пробелов) быть не должно. Пример: 3.

Определите  $N_{\text{3}\phi}$  на выходном валу коробки скоростей. Данные, необходимые для расчета, указаны в таблице. Конечное значение округлите до целого числа и запишите в ваттах.

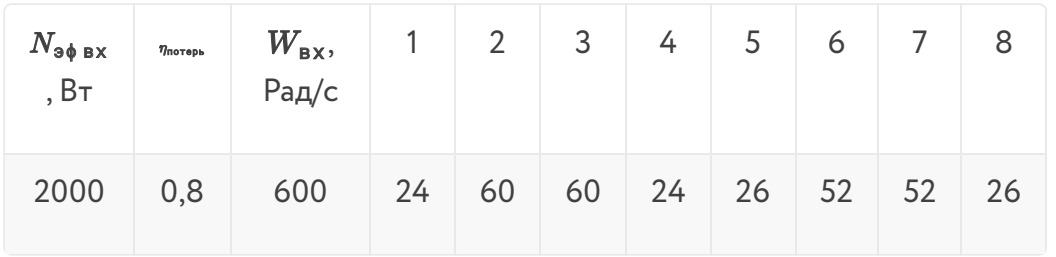

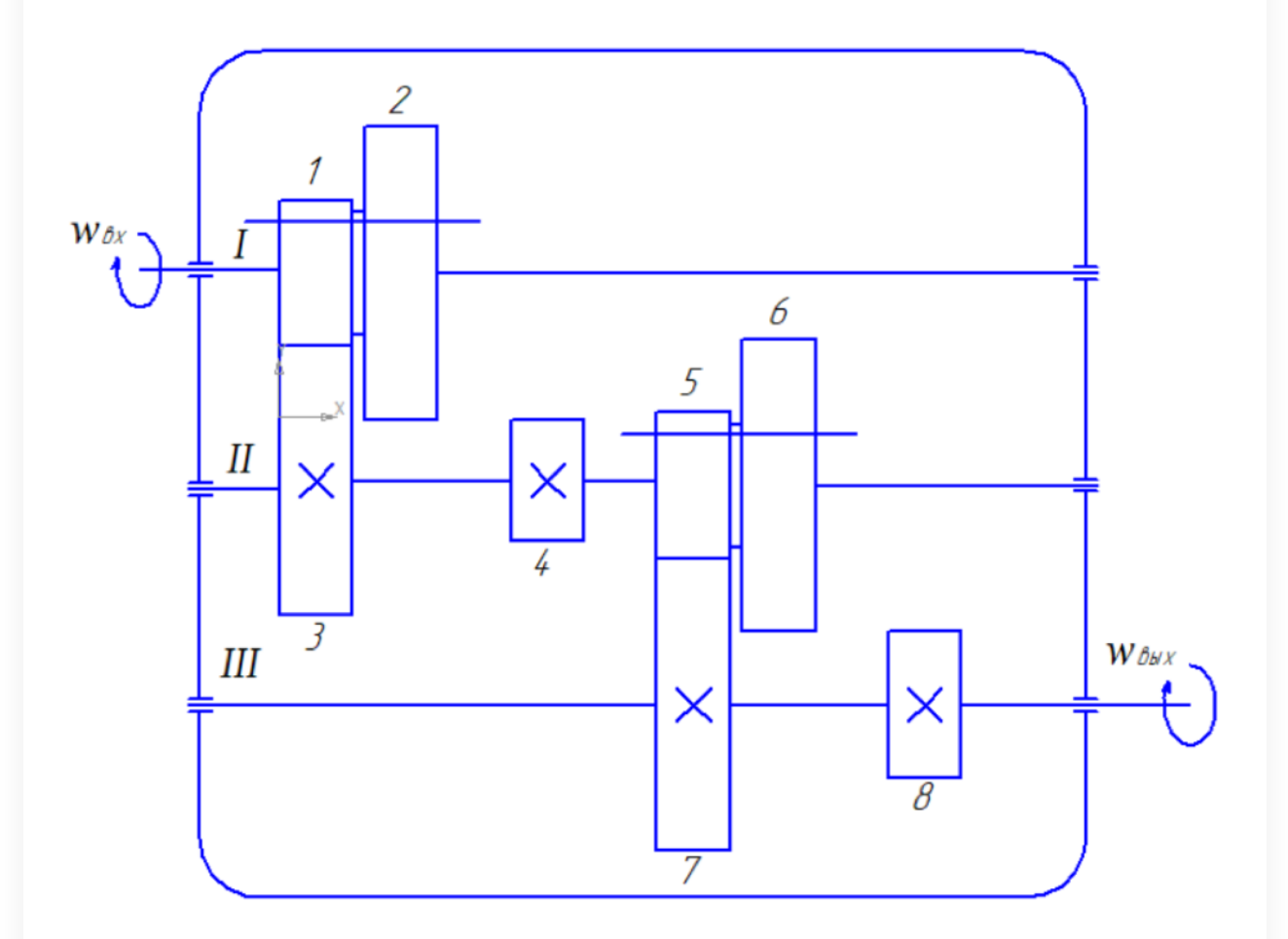

# $N_{\texttt{5}\phi\texttt{.b}\texttt{b}\texttt{X}}$   $N_{\texttt{3}\phi\texttt{.b}\texttt{b}\texttt{X}}$   $N_{\texttt{3}\phi\texttt{.b}\texttt{b}\texttt{X}}$

Правильные ответы:

**8000**

**320**

**2000**

**1280**

Формула вычисления баллов: 0-5 1-0

Решение задачи:

1) 
$$
\frac{24}{60} \cdot \frac{26}{52} = 0, 4 \cdot 0, 5 = 0, 2; \frac{2000}{0, 2} \cdot 0, 8 = 8000 \text{ B}
$$
  
\n2)  $\frac{60}{24} \cdot \frac{52}{26} = 2, 5 \cdot 2 = 5; \frac{2000}{5} \cdot 0, 8 = 320 \text{ B}$   
\n3)  $\frac{24}{60} \cdot \frac{52}{26} = 0, 4 \cdot 2 = 0, 8; \frac{2000}{0, 8} \cdot 0, 8 = 2000 \text{ B}$   
\n4)  $\frac{60}{24} \cdot \frac{26}{52} = 2, 5 \cdot 0, 5 = 1, 25; \frac{2000}{1, 25} \cdot 0, 8 = 1280 \text{ B}$